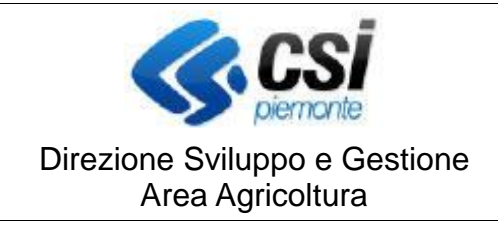

## **S.I.A.P. CONDIZIONALITA'**

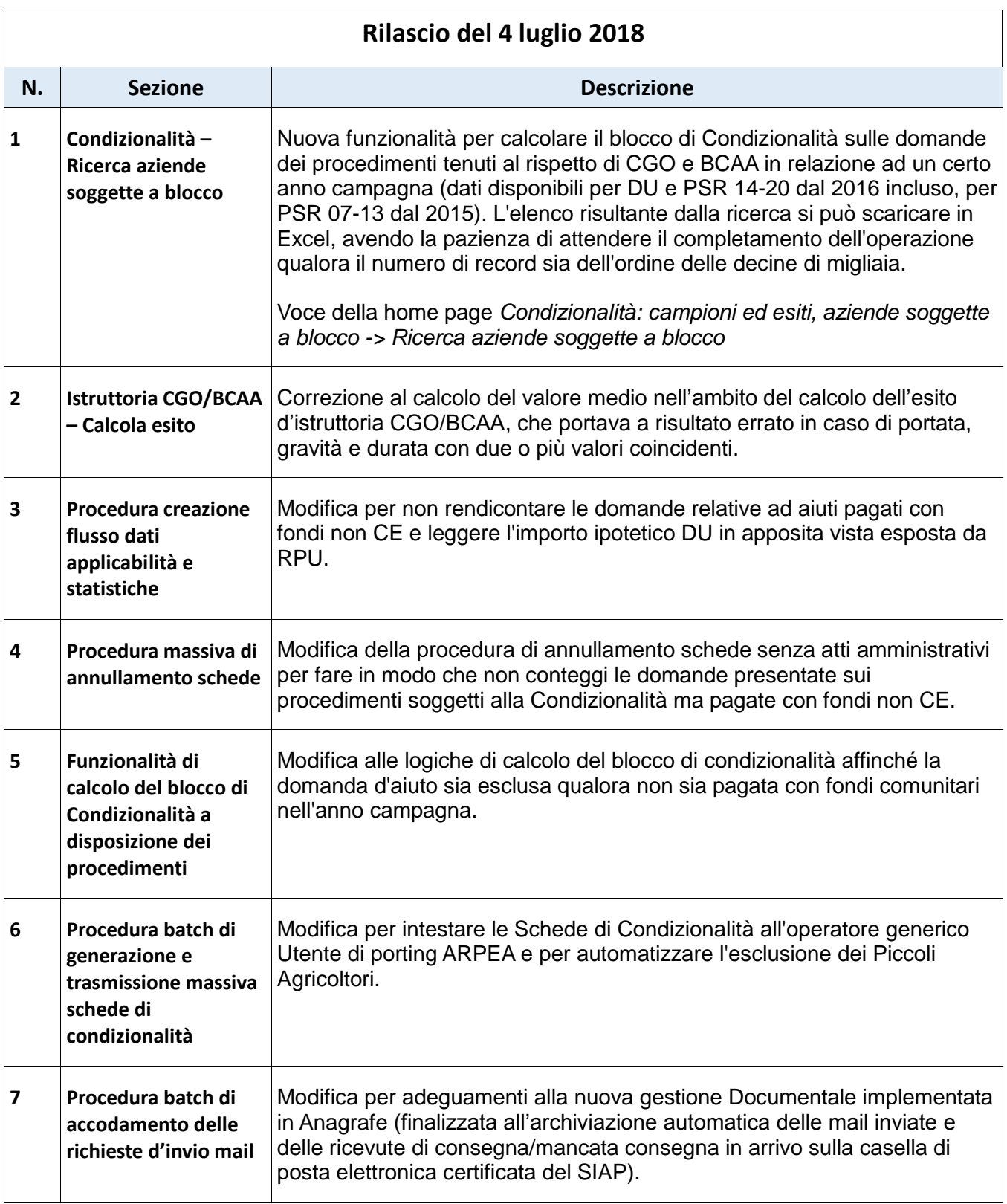